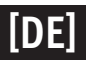

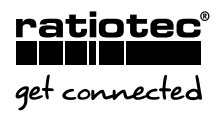

## **UPDATEANLEITUNG** rapidcount X 400

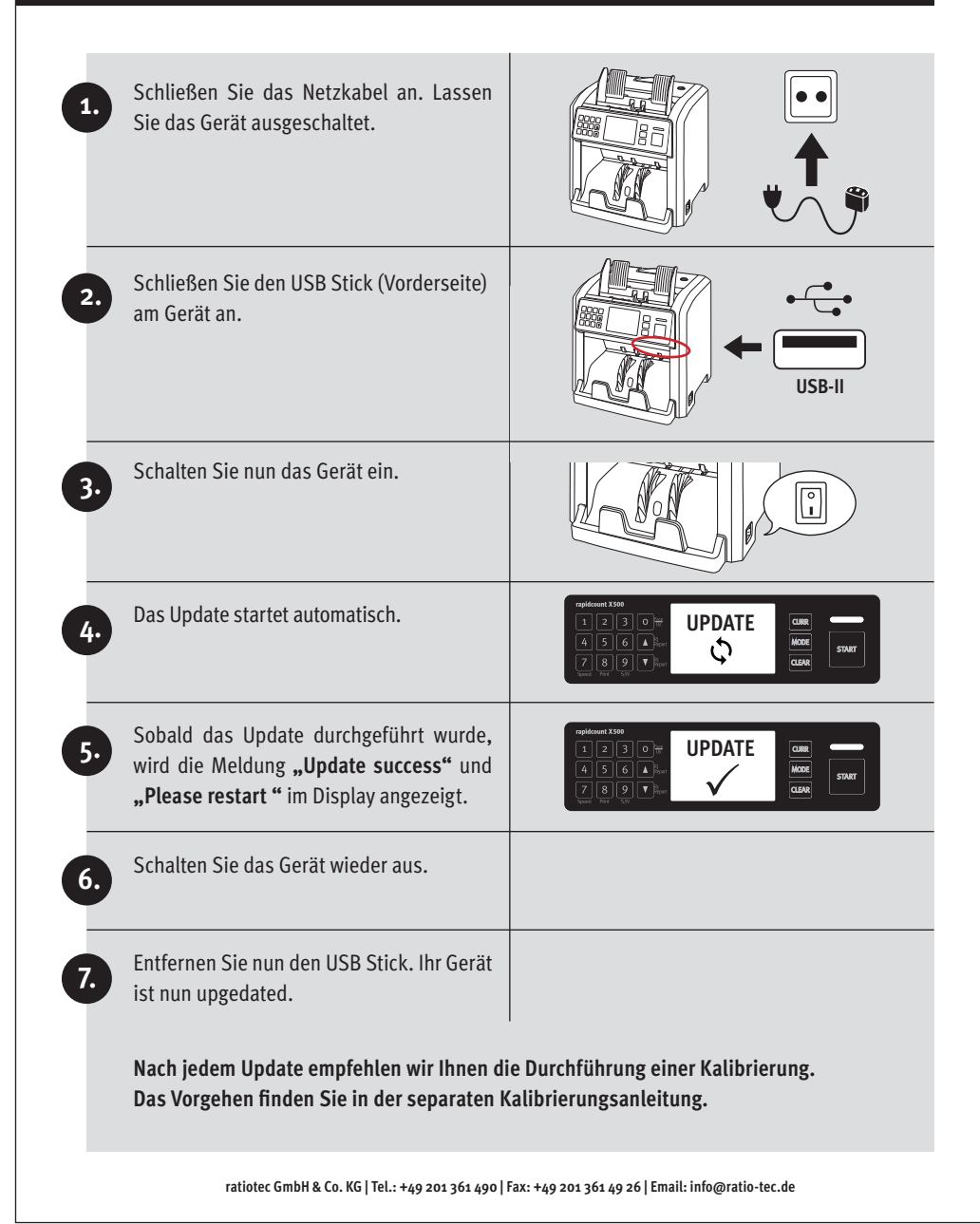